## Run/Debug Configuration: XSLT

This run/debug configuration becomes available, when XPath View+XSLT Support plugin is enabled.

The dialog box consists of the following tabs:

- **B** Settings
- Advanced

This section provides descriptions of the configuration-specific items, as well as the toolbar and options that are common for all run/debug configurations.

The dialog box consists of the following tabs and areas:

- Settings Tab
- Advanced Tab
- Toolbar
- Common Options  $\blacksquare$

## Settings Tab

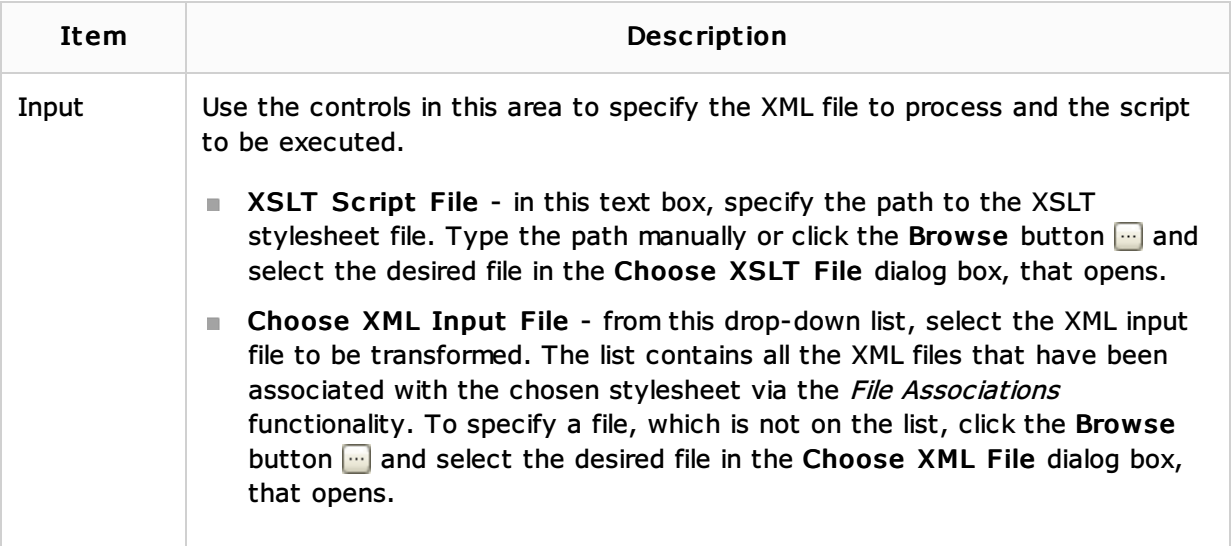

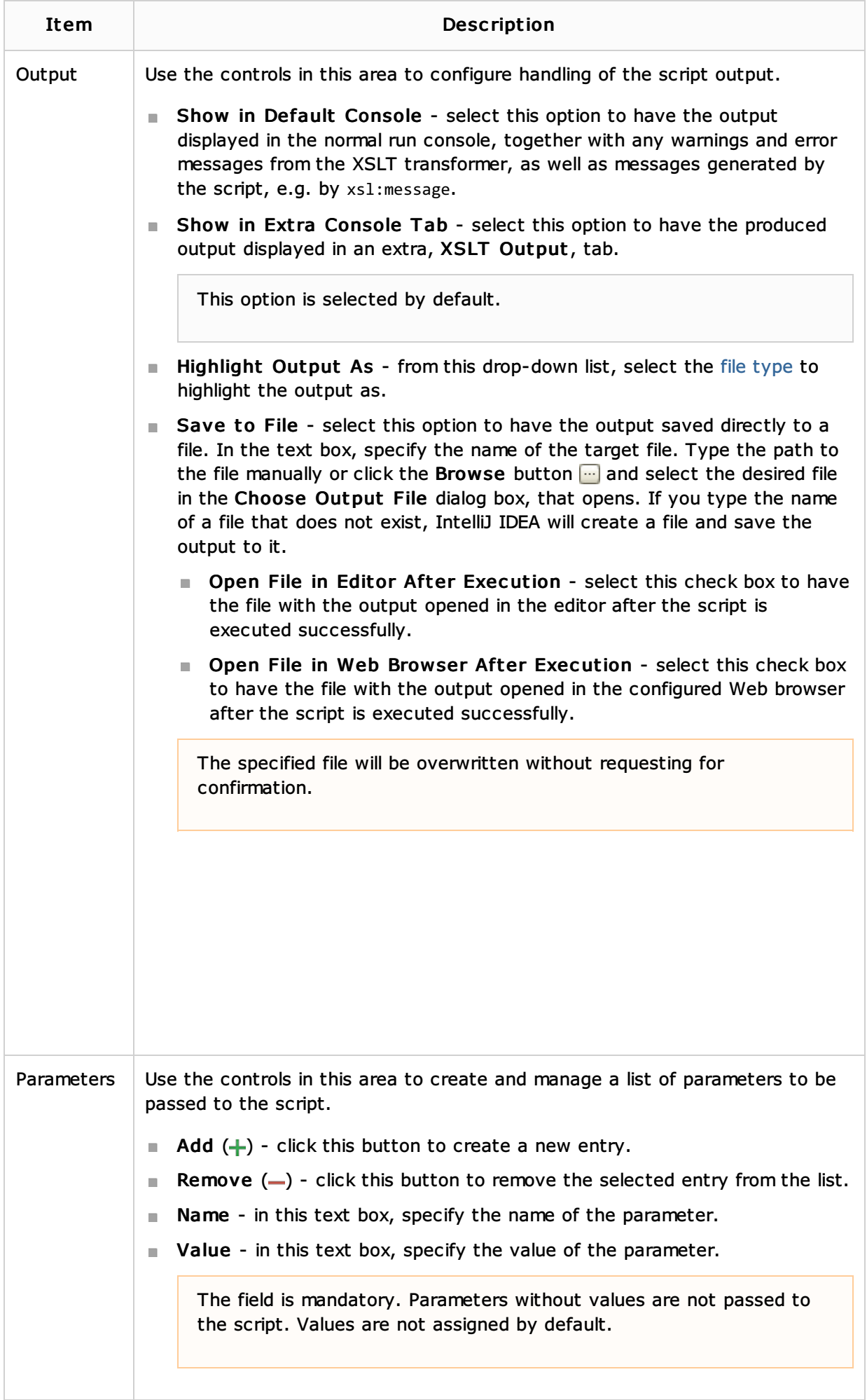

In this tab, configure additional options that are not commonly required in run configurations.

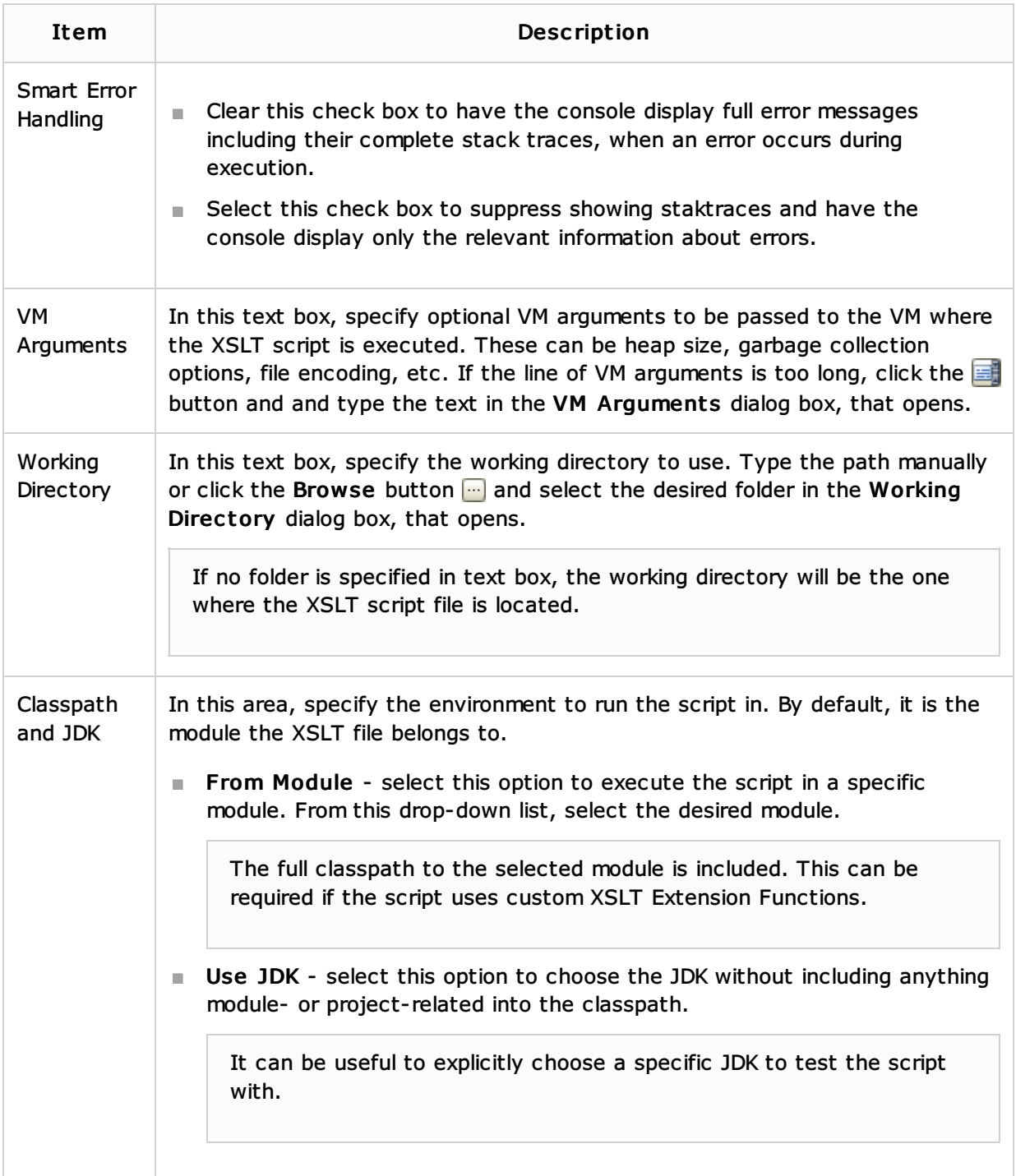

## Toolbar

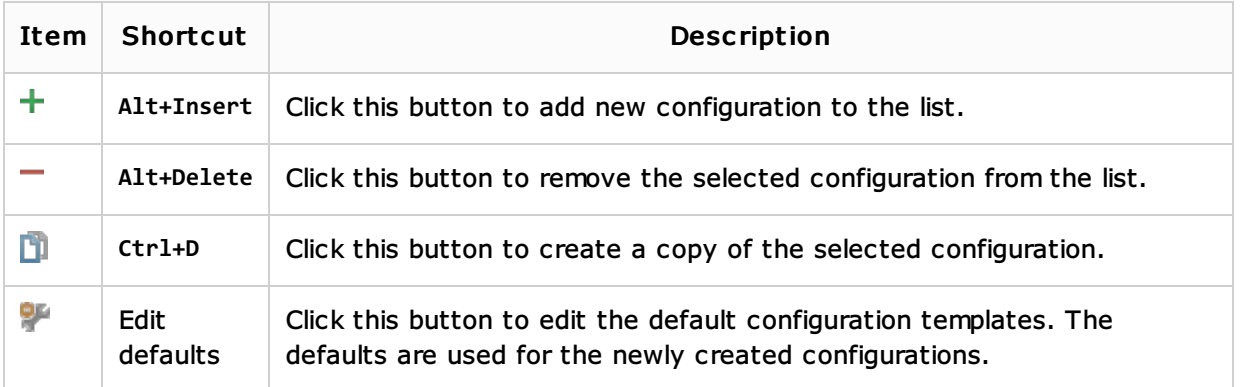

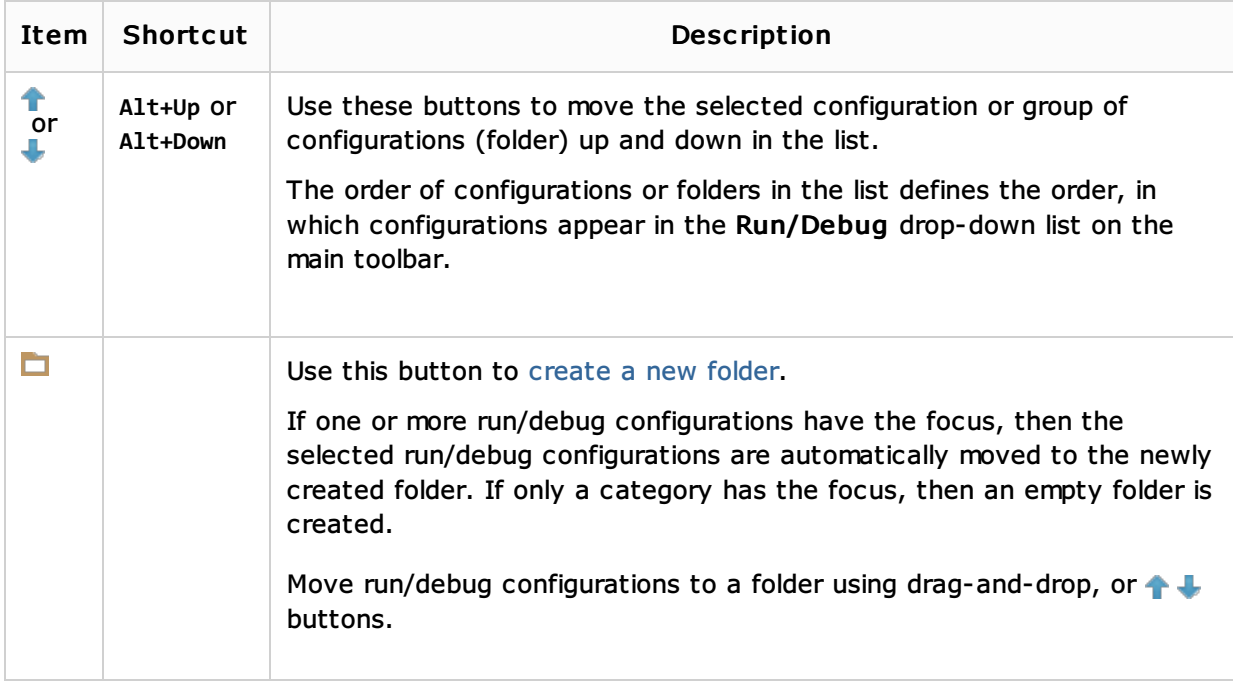

## Common options

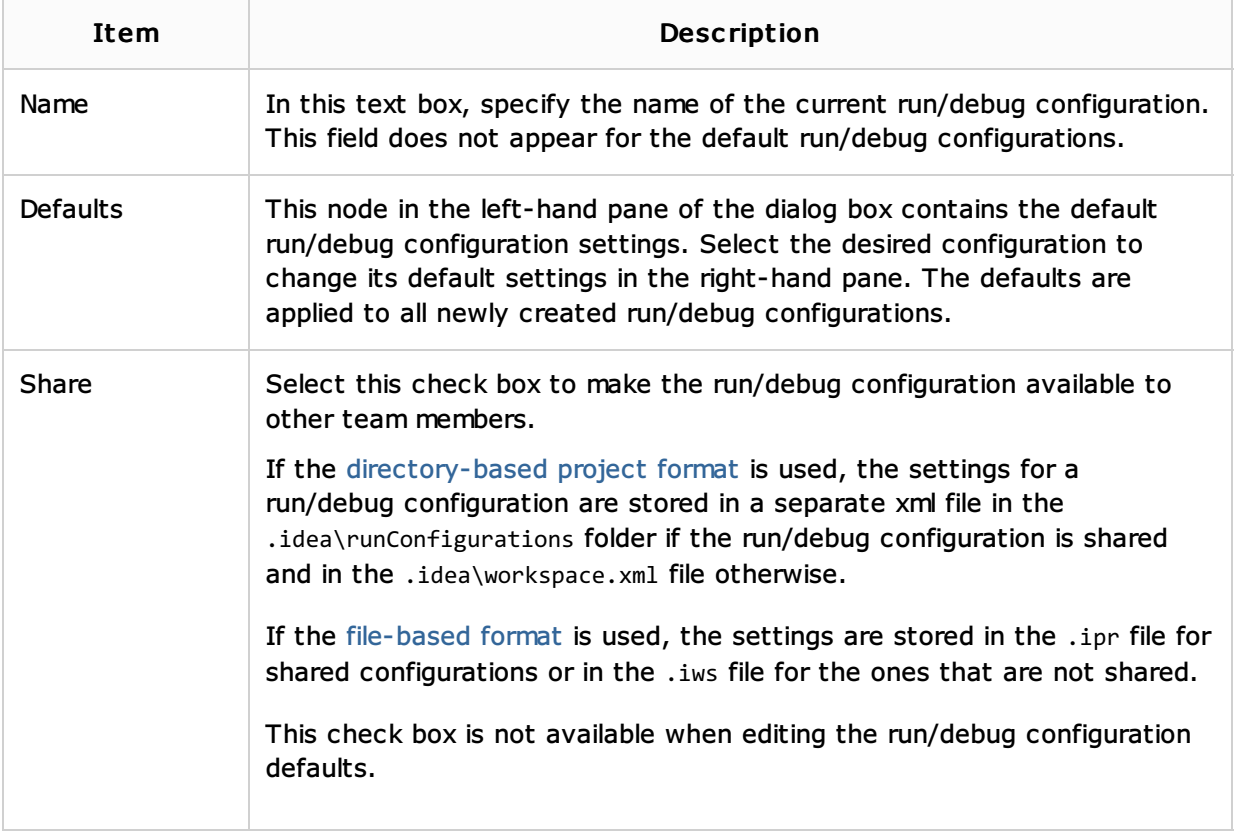

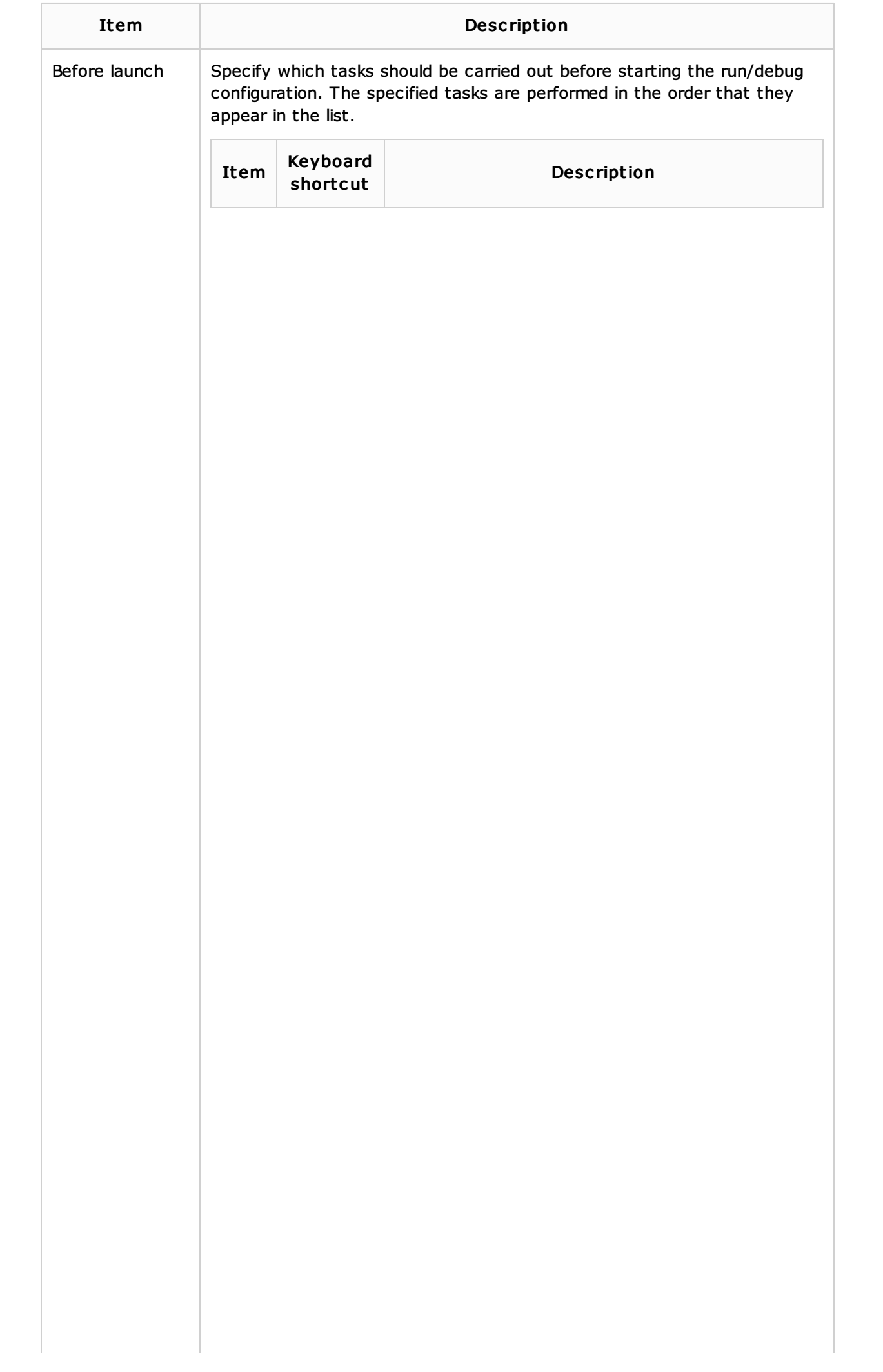

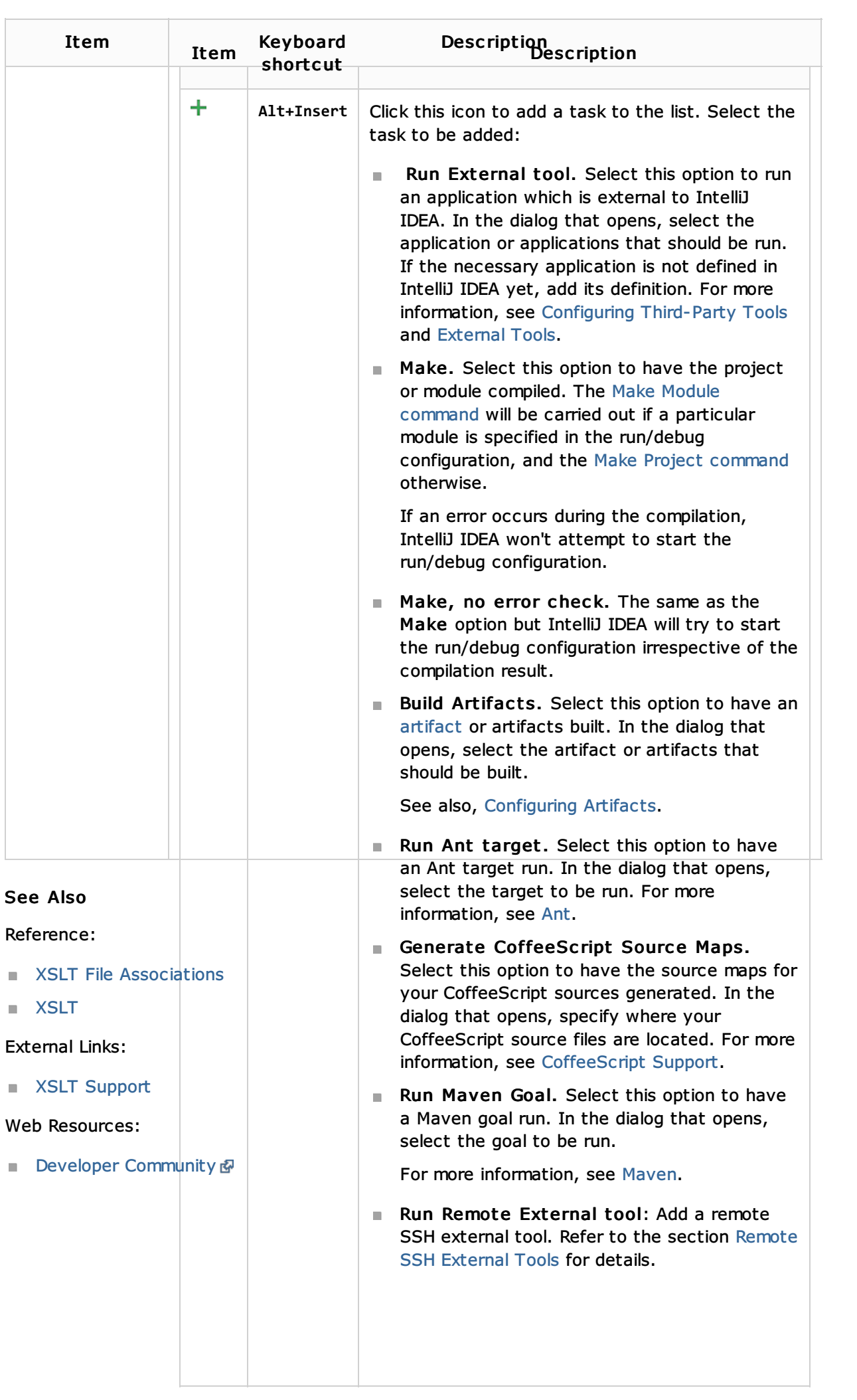